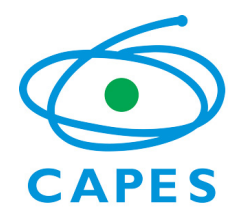

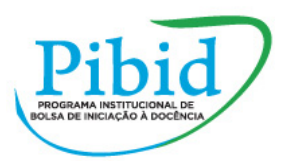

# **Orientações para Elaboração de Projeto e Subprojeto em Atendimento ao Edital nº 61/2013 do Programa Institucional de Bolsa de Iniciação à Docência - Pibid**

Este documento tem como objetivo orientar as instituições para elaboração de projeto institucional e de subprojeto para o Edital nº 61/2013. Os tópicos descritos neste documento estão especificados no referido edital, nos itens 4.3 e 4.4. É importante verificar todas as exigências no edital.

Os modelos ora apresentados servem **apenas** de orientação e **não** devem ser enviados à Capes ou anexados no SiCAPES. O envio deste modelo será desconsiderado.

**Todas** as informações exigidas no edital deverão ser digitadas no formulário eletrônico do SiCAPES, no endereço pibid.capes.gov.br, entre os dias 19/09 e 04/10. O proponente poderá, também, digitar o texto em um editor e, posteriormente, copiar e colar o trecho nos campos específicos do formulário eletrônico.

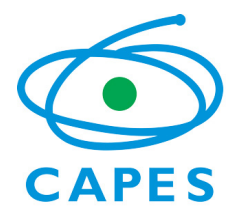

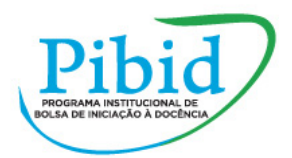

### **Projeto Institucional** (conforme item 4.3 do Edital nº 61/2013)

Atenção: a quantidade de caracteres indicada em cada campo refere-se ao limite que deverá ser observado, incluindo espaços.

Qual o contexto educacional da região onde será desenvolvido?

Quais as ações/estratégias para inserção dos bolsistas nas escolas?

até 8000 caracteres

até 3000 caracteres

*As ações/estratégias deverão envolver as diferentes características e dimensões da iniciação à docência, de forma a privilegiar a articulação entre as diferentes áreas do conhecimento e a integração dos subprojetos. As características e dimensões encontram-se descritas nos artigos 6º a 8º da Portaria Capes nº 96/2013.* 

Quais as estratégias para que o bolsista aperfeiçoe o domínio da língua portuguesa, incluindo leitura, escrita e fala, de modo a promover a capacidade comunicativa do licenciando?

até 3000 caracteres

Como será a seleção, o acompanhamento e a avaliação dos bolsistas de supervisão e de iniciação à docência?

até 4000 caracteres

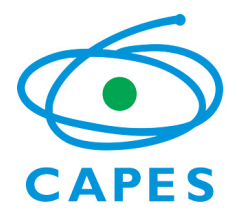

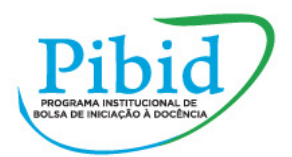

#### Qual a sistemática de registro e acompanhamento dos bolsistas egressos?

até 3000 caracteres

### Quais as atividades para socialização dos impactos e resultados do projeto?

até 3000 caracteres

*A realização do Seminário Institucional de Iniciação à Docência é obrigatória no Pibid. Inserir apenas outras atividades.* 

Caso a instituição participe ou tenha participado do Pibid, descreva os resultados e os impactos de projetos anteriores.

até 4000 caracteres

*O preenchimento é obrigatório para propostas de instituições que participam ou já participaram do Pibid. Instituições que não participam do Pibid devem deixar o campo em branco.* 

### **Escolas**

Para informar as escolas onde os bolsistas desenvolverão suas atividades, o proponente deverá ter em mãos o **código da escola**. O código pode ser verificado junto à própria escola ou na página Data Escola Brasil, do Inep, no endereço <http://www.dataescolabrasil.inep.gov.br/dataEscolaBrasil/>

\_\_\_\_\_\_\_\_\_\_\_\_\_\_\_\_\_\_\_\_\_\_\_\_\_\_\_\_\_\_\_\_\_\_\_\_\_\_\_\_\_\_\_\_\_\_\_\_\_\_\_\_\_\_\_\_\_\_\_\_\_\_\_\_\_\_\_\_\_\_\_\_\_\_\_\_\_\_\_\_\_\_\_\_\_\_\_\_\_\_\_\_\_\_\_\_\_\_\_\_\_\_\_\_\_\_\_\_\_

É obrigatório informar a(s) escola(s) onde se pretende inserir os alunos da licenciatura. As escolas poderão ser alteradas pela IES durante o andamento do projeto.

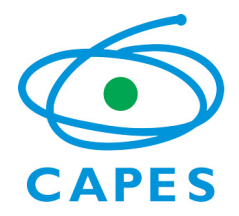

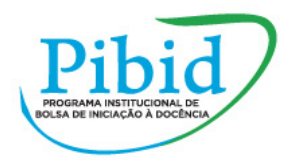

**Subprojeto** (conforme item 4.4 do Edital nº 61/2013)

## **Identificação do Subprojeto**

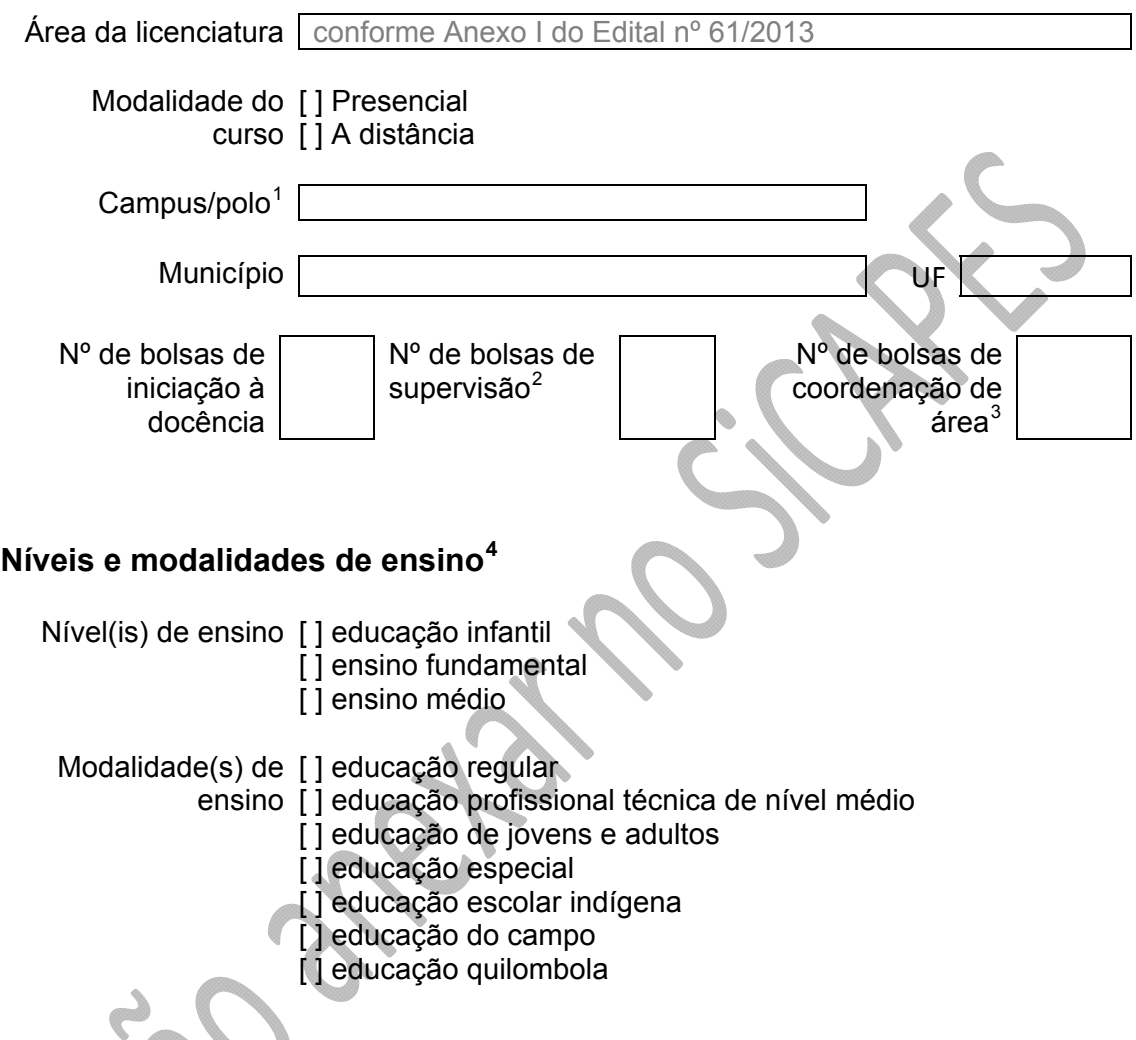

Justificativa e objetivo da proposta, **apenas** quando se tratar de cadastro de subprojeto interdisciplinar

até 1500 caracteres

 $^{1}$  Se o subprojeto envolver curso presencial, indicar o campus. Se envolver curso a distância, inserir o

<span id="page-3-1"></span><span id="page-3-0"></span>nome do polo.<br><sup>2</sup> A quantidade de supervisores deve obedecer à seguinte regra: cada professor deve supervisionar entre<br>5 e 10 bolsistas de iniciação à docência.

<span id="page-3-2"></span><sup>5</sup> <sup>e</sup> <sup>10</sup> bolsistas de iniciação <sup>à</sup> docência. <sup>3</sup> <sup>A</sup> quantidade de coordenadores será determinada pela quantidade de bolsas de iniciação <sup>à</sup> docência informada.

<span id="page-3-3"></span> $^{4}$ Marcar um ou mais níveis e modalidades de ensino abrangidos pelo subprojeto.

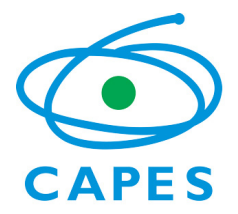

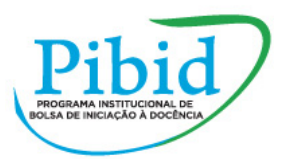

# **Ações do Subprojeto**

#### Nome da ação

atribuir nome/título à ação

#### Descrição da ação com a respectiva justificativa

até 500 caracteres para cada ação (inserir tantas ações quantas forem julgadas necessárias)

### **Coordenador(es) de área do subprojeto**

Nome e CPF do(s) professor(es) que assumirá(ão) a coordenação de área

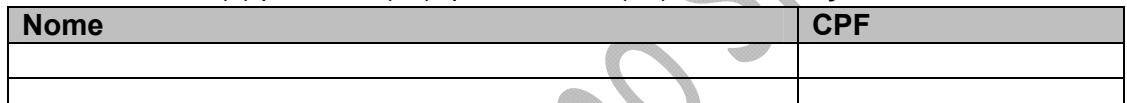

É obrigatório informar todos os professores que assumirão as bolsas de coordenação de área. O número de bolsas será calculado automaticamente com base no número de bolsas de iniciação à docência do subprojeto (ver Anexo II da Portaria Capes nº 96/2013).

Para informar o(s) coordenador(es) de área no sistema, o proponente deverá ter em mãos o CPF do professor da instituição. Todos os professores informados deverão possuir currículo cadastrado na plataforma Lattes do CNPq, cujo link será recuperado automaticamente pelo sistema com base no CPF. Caso o professor não possua Lattes, o proponente não conseguirá finalizar a proposta. O currículo pode ser cadastrado no endereço:<http://lattes.cnpq.br/>